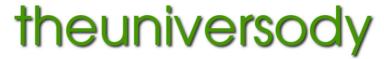

alan@theuniversody.co.uk

# **Digital Imaging – File Print Preparation**

#### Your screen needs to be calibrated:

This means that it is set to a standard in terms of brightness, contrast and has a neutral colour balance. Work in a comfortable ambient light ( not a darkened room )

**Set the colour workspace** in your imaging program (Gimp, Photoshop etc.)

### Photographic lab printing

Work in Srgb colour space

Files should be RGB not grey scale and 8 bit depth NOT 16 bit.

Resize the image to the print size @ 300dpi.

e.g. 15"x10" @ 300dpi

For lab printing save as best quality .jpg (not progressive jpg) embedded Srgb profile Make sure you size to a printable paper size.

## Large format or photo quality inkjet printing

You can use Argb colour space or Srgb colour space Resize the image to the print size @ 300dpi.

For wide format printing save as .tif embedded Argb or Srgb profile

### For large format printers, printing through a RIP

You can use Argb colour space or Srgb colour space

You can resize to a minimum of half size (quarter area) @ 300dpi.

e.g. for print size 24"x16" - size to 12"x8" @ 300dpi.

But do not reduce the size unless it is already bigger than the print size you need.

For wide format printing save as .tif embedded Argb or Srgb profile

### Both the size and resolution are important, files should be flattened before saving for print

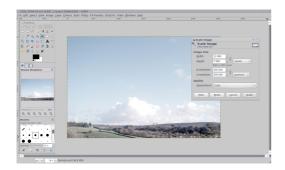

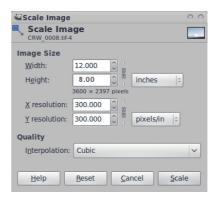

### Scanning resolutions from film

35mm film - Scan at 1200 dpi = 6"x4" at 2400 dpi = 12"x8" at 4800 dpi = 24"x16" 6cm x 6cm film - Scan at 1200 dpi = 9.5" x 9.5" at 2400 dpi = 19" x19" at 4800 dpi = 38"x 38"

The greater the level of interpolation, the lower the quality of finished print will be.

The larger your original file – generally the better the print will be.

**The image quality** from a 'full frame' DSLR will potentially be better than than one from an APS-C cameras, because the chip is over twice the size. An image from an APS-C camera will potentially be better than than one from a compact camera because the chip is approximately 12 times the size.